# **Κεφάλαιο 4<sup>ο</sup> Προβολές**

### **Εισαγωγή**

Στο Κεφάλαιο 2 αναλύσαµε τις τεχνικές σχεδίασης στις δύο διαστάσεις. Σε αυτό το κεφάλαιο θα επεκταθούµε σε τεχνικές αναπαράστασης τρισδιάστατων σκηνών στο επίπεδο του παρατηρητή. Η απεικόνιση τρισδιάστατων σκηνών καθορίζεται, στη γενικότερη περίπτωση, από την οπτική γωνία από την οποία ο θεατής παρατηρεί τη σκηνή, καθώς και από τον τύπο προβολής που επιλέγουµε για την αναπαράσταση της σκηνής.

Με αλλαγή της θέσης και του προσανατολισµού της κάµερας, προκύπτει διαφορετική αναπαράσταση της σκηνής στο διδιάστατο επίπεδο της συσκευής εξόδου. Η δυνατότητα αλλαγής της οπτικής γωνίας προσφέρεται µε το µετασχηµατισµό οπτικής γωνίας και µας επιτρέπει την επισκόπηση της σκηνής από πολλαπλές θέσεις. Επιπλέον, υπάρχει η δυνατότητα χρήσης διαφορετικών τύπων προβολής της τρισδιάστατης σκηνής, ανάλογα µε την επιθυµητή απόδοση της σκηνής. Η παράλληλη προβολή διατηρεί τις αναλογίες των σχηµάτων και είναι χρήσιµη για την αναπαράσταση σχεδίων και γενικά για εφαρµογές που η διατήρηση της κλίµακας έχει σηµασία. Εάν ο προγραµµατιστής αποσκοπεί στην απόδοση ρεαλιστικών σκηνών, χρησιµοποιεί την προοπτική προβολή, η οποία αποδίδει το σκηνικό, ακολουθώντας τους κανόνες Οπτικής που ακολουθούν οι κάµερες και το ανθρώπινο µάτι. Στο κεφάλαιο αυτό, αναλύουµε τις αρχές και τον τρόπο παραγωγής παράλληλης και της προοπτικής προβολής.

### **4.1 Μετασχηµατισµός οπτικής γωνίας**

Στο Κεφάλαιο 2, κατά την εξέταση των αλγορίθµων αποκοπής και µετασχηµατισµού παρατήρησης στις δύο διαστάσεις, το επίπεδο παρατήρησης ταυτιζόταν µε το επίπεδο ΧΥ. Ωστόσο, σε τρισδιάστατες σκηνές, η ταύτιση αυτή δεν είναι υποχρεωτική. Απεναντίας, υπάρχει η δυνατότητα αλλαγής της οπτικής γωνίας από την οποία παρατηρούµε τη σκηνή. Αυτή η δυνατότητα µας επιτρέπει την επισκόπηση της σκηνής από πολλαπλές θέσεις παρέχοντας λ.χ. την ικανότητα δηµιουργίας κατόψεων και πλαγίων όψεων σε εφαρµογές CAD.

Στο µετασχηµατισµό οπτικής γωνίας θεωρούµε το σύστηµα **συντεταγµένων παρατηρητή**. Η θέση αυτού του συστήµατος συντεταγµένων καθορίζεται από δύο παράγοντες:

• Από τη θέση του παρατηρητή: Η αρχή του συστήµατος συντεταγµένων παρατηρητή ταυτίζεται µε το σηµείο παρατήρησης.

• Από την κατεύθυνση παρατήρησης: Η κατεύθυνση παρατήρησης ταυτίζεται µε τον αρνητικό ηµιάξονα *z* του συστήµατος συντεταγµένων παρατηρητή.

Η θέση της κάµερας στη σκηνή προσδιορίζεται µε τις συντεταγµένες ενός σηµείου, έστω . Ο προσανατολισµός της κάµερας προσδιορίζεται µε δύο διανύσµατα: το *eye* = (*eyeX*,*eyeY*,*eyeZ*) **διάνυσµα κατεύθυνσης παρατήρησης** και το *διάνυσµα* **άνω κατεύθυνσης** (**view-up vector**). Το πρώτο διάνυσµα δηλώνει την κατεύθυνση προς την οποία είναι προσανατολισµένος ο παρατηρητής. Ταυτίζεται µε τον αρνητικό ηµιάξονα των z του **συστήµατος συντεταγµένων του παρατηρητή** και η αρχή του βρίσκεται τη θέση του παρατηρητή. Το διάνυσµα άνω κατεύθυνσης δηλώνει την προς τα πάνω κατεύθυνση του επιπέδου προβολής.

Προφανώς, εφόσον το διάνυσµα κατεύθυνσης παρατήρησης προσδιορίζει τον αρνητικό ηµιάξονα z του συστήµατος συντεταγµένων παρατηρητή, το διάνυσµα άνω κατεύθυνσης που θα ορίσουµε αρκεί να είναι κάθετο στο διάνυσµα κατεύθυνσης παρατήρησης. Ωστόσο, σε περίπτωση του το δοθέν διάνυσµα άνω κατεύθυνσης δεν είναι κάθετο στο διάνυσµα διεύθυνσης παρατήρησης λαµβάνεται υπόψη µόνο η κάθετη συνιστώσα του.

Ουσιαστικά, µε το µετασχηµατισµό οπτικής γωνίας, καλούµαστε να αναπαραστήσουµε τη σκηνή ως προς το σύστηµα συντεταγµένων παρατηρητή. Αρκεί λοιπόν να αναγάγουµε την περιγραφή της σκηνής σε ένα σύστηµα συντεταγµένων που η αρχή των αξόνων του ταυτίζεται µε τη θέση της κάµερας, ο αρνητικός ημιάξονάς του z δηλώνει την κατεύθυνση παρατήρησης και ο θετικός ημιάξονας *Ογ έ*χει τον ίδιο προσανατολισµό µε το διάνυσµα άνω κατεύθυνσης.

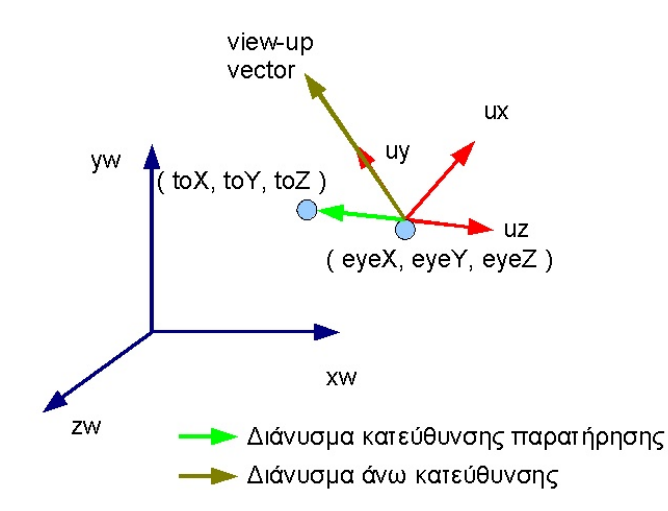

Σχ 4.1 Μετασχηµατισµός οπτικής γωνίας. Τα διανύσµατα κατεύθυνσης παρατήρησης και άνω κατεύθυνσης επιπέδου παρατήρησης καθορίζουν τον προσανατολισµό του συστήµατος συντεταγµένων παρατηρητή

Αρχικά λοιπόν µετατοπίζουµε την αρχή των αξόνων στη θέση παρατήρησης µε το µητρώο µετατόπισης:

$$
T = \begin{bmatrix} 1 & 0 & 0 & -eyeX \\ 0 & 1 & 0 & -eyeY \\ 0 & 0 & 1 & -eyeZ \\ 0 & 0 & 0 & 1 \end{bmatrix}
$$

Μετά την µετατόπιση του συστήµατος συντεταγµένων στη θέση (*eyeX*,*eyeY*,*eyeZ*) έπεται η περιστροφή του, ούτως ώστε ο αρνητικός ηµιάξονας *z* να ταυτιστεί µε τη φορά παρατήρησης και το διάνυσμα άνω κατεύθυνσης να ταυτιστεί με το θετικό ημιάξονα  $\overline{O}$ y . Εάν οι συνιστώσες κατεύθυνσης των αξόνων του περιστραµµένου συστήµατος συντεταγµένων είναι γνωστές, η περιγραφή της σκηνής ως προς αυτό το σύστηµα συντεταγµένων, προκύπτει µε το µητρώο µετασχηµατισµού:

$$
R = \begin{bmatrix} u_{x1} & u_{x2} & u_{x3} & 0 \\ u_{y1} & u_{y2} & u_{y3} & 0 \\ u_{z1} & u_{z2} & u_{z3} & 0 \\ 0 & 0 & 0 & 1 \end{bmatrix}
$$

Εποµένως, ο µετασχηµατισµός οπτικής γωνίας εκτελείται µε την εξής αλληλουχία πολλαπλασιασµών µητρώων:

$$
\begin{bmatrix} x_{eye} \\ y_{eye} \\ z_{eye} \\ 1 \end{bmatrix} = R \cdot T \cdot \begin{bmatrix} x \\ y \\ z \\ z \\ 1 \end{bmatrix}
$$

Στην OpenGL, ο µετασχηµατισµός οπτικής γωνίας εκτελείται µε απλό τρόπο χρησιµοποιώντας την εντολή *gluLookAt*:

*gluLookAt(GLdouble eyeX, GLdouble eyeY, GLdouble eyeZ, GLdouble centerX, GLdouble centerY, GLdouble centerZ, GLdouble upX, GLdouble upY, GLdouble upZ);* 

Οι συντεταγμένες *eyeX , eyeY , eyeZ κα*θορίζουν τη θέση του παρατηρητή ως προς το σύστημα συντεταγµένων σκηνής. Ο προσανατολισµός της κάµερας καθορίζεται από το διάνυσµα µε αρχή το σηµείο και πέρας το σηµείο ( ) *eyeX*,*eyeY*,*eyeZ* (*centerX*,*centerY*,*centerZ*). Οι τιµές ( ) *upX*,*upZ*,*upZ* καθορίζουν τον προσανατολισµό του διανύσµατος άνω κατεύθυνσης.

Με τη χρήση της εντολής *gluLookAt*, ο προγραµµατιστής µπορεί να καθορίσει µε ευκολία τη θέση και τον προσανατολισµό παρατήρησης. Με αυτό τον τρόπο, η OpenGL απαλλάσσει τον προγραµµατιστή από τον ορισµό περίπλοκων µετασχηµατισµών αλλαγής συστήµατος συντεταγµένων.

∆εδοµένου ότι η *gluLookAt* επενεργεί στο µητρώο µετασχηµατισµού µοντέλου, πρέπει να µεταβούµε στην κατάσταση τροποποίησής του πριν την εκτέλεση της εντολής, δίνοντας στην *glMatrixMode* την παράµετρο *GL\_MODELVIEW*:

#### *glMatrixMode(GL\_MODELVIEW);*

Η *gluLookAt* ουσιαστικά πολαπλασιάζει το µητρώο µετασχηµατισµού οπτικής γωνίας που ορίστηκε παραπάνω µε το τρέχον µητρώο µετασχηµατισµού µοντέλου από δεξιά. Εποµένως είναι σηµαντικό η εντολή *gluLookAt* και οι µετέπειτα εντολές µετασχηµατισµού µοντέλου να εκτελεστούν µε τη σωστή διαδοχή. ∆εδοµένου ότι ο µετασχηµατισµός αλλαγής οπτικής γωνίας εφαρµόζεται στα σηµεία της σκηνής αφού η τελευταία συντεθεί, **η εντολή** *gluLookAt* **θα πρέπει να δηλωθεί µετά την εντολή αρχικοποίησης** του μητρώου μετασχηματισμού μοντέλου και πριν από οποιοδήποτε μετασχηματισμό μοντέλου.

#### **4.2 Είδη προβολών - Μητρώο προβολής**

Η διαδικασία της προβολής ουσιαστικά είναι µια διεργασία, κατά την οποία, οι συντεταγµένες της σκηνής αντιστοιχίζονται, βάσει ενός καθορισµένου κανόνα, σε συντεταγµένες πάνω στο επίπεδο προβολής. Ο µαθηµατικός κανόνας στον οποίο βασίζεται η αντιστοίχιση αυτή, αποθηκεύεται στο *µητρώο* **προβολής**. Το µητρώο προβολής πολλαπλασιάζεται µε τις συντεταγµένες των σηµείων της σκηνής (τις ανηγµένες στο σύστηµα συντεταγµένων του παρατηρητή) και παράγει (σε ενδιάµεσο στάδιο) τις συντεταγµένες στις οποίες προβάλλονται στο επίπεδο του παρατηρητή, το λεγόµενο *επίπεδο προβολής*. Προφανώς, ανάλογα µε τον τύπο της προβολής µεταβάλλεται και η δοµή του µητρώου προβολής

Οι ευρέως χρησιµοποιούµενοι τύποι προβολής είναι η παράλληλη και η προοπτική. Το είδος προβολής που θα επιλέξουµε για την απόδοση της σκηνής στο παράθυρο παρατήρησης εξαρτάται από το είδος της εφαρµογής που υλοποιούµε. Λ.χ., σε εφαρµογές CAD, ενδιαφερόµαστε για την απόδοση των αντικειµένων, διατηρώντας τις αναλογίες στις διαστάσεις τους, χωρίς αλλοιώσεις. Αντίθετα, σε εφαρµογές σύνθεσης ρεαλιστικών σκηνών, µας ενδιαφέρει η απόδοση του σκηνικού µε τον ίδιο τρόπο που θα τον αντιλαµβανόταν ένας θεατής, βάσει κανόνων της Οπτικής.

Όπως αναφέραµε στο Κεφάλαιο 3, σε κάθε χρονική στιγµή, η µηχανή καταστάσεων της OpenGL επιτρέπει την επεξεργασία ενός µόνο από τα δύο µητρώα µετασχηµατισµού (του µητρώου µετασχηµατισµού µοντέλου ή του µητρώου προβολής). Η επιλογή της κατάστασης γίνεται, όπως προαναφέρθηκε, µε τη χρήση της εντολής *glMatrixMode( )*. Προκειµένου λοιπόν να µεταβούµε στην κατάσταση επεξεργασίας του µητρώου προβολής, δίνουµε στην *glMatrixMode* το όρισµα *GL\_PROJECTION*.

#### *glMatrixMode( GL\_PROJECTION );*

### **4.3 Παράλληλη προβολή**

Την απλούστερη µορφή προβολής αποτελεί η **παράλληλη** ή **ορθογραφική προβολή**. Στην προβολή αυτή, τα σηµεία της σκηνής προβάλλονται στο επίπεδο προβολής ακολουθώντας δέσµες κάθετες προς το επίπεδο προβολής . Κάθε σηµείο δηλαδή προβάλλεται στην τοµή της δέσµης του και του επιπέδου προβολής:

$$
x_p = x
$$

$$
y_p = y
$$

Συνεπώς, το µητρώο της παράλληλης προβολής ταυτίζεται µε το µητρώο <sup>4</sup> *I*

$$
M_{\text{ortho}} = \begin{bmatrix} 1 & 0 & 0 & 0 \\ 0 & 1 & 0 & 0 \\ 0 & 0 & 1 & 0 \\ 0 & 0 & 0 & 1 \end{bmatrix}
$$

Στην OpenGL, οι διαδικασίες της παράλληλης προβολής και της αποκοπής ενοποιούνται. ∆ηλαδή, ταυτόχρονα µε τον ορισµό της παράλληλης προβολής, δίνονται και πληροφορίες που καθορίζουν τη διαδικασία της αποκοπής, µε τρόπο παρόµοιο µε αυτόν της αποκοπής στις δύο διαστάσεις. Στις τρεις διαστάσεις βέβαια, αντί για ευθείες, ορίζουµε **επίπεδα αποκοπής**. Εποµένως, στον άξονα *x* ορίζουµε το αριστερό και δεξιό επίπεδο αποκοπής  $x = xw_{\min}$  και  $x = xw_{\max}$ , στον άξονα  $\ y$  ορίζουμε το κάτω και άνω επίπεδο αποκοπής  $y = yw_{\text{min}}$  και  $y = yw_{\text{max}}$  και στον άξονα  $z$  ορίζουμε το εγγύς και μακρινό επίπεδο αποκοπής  $z = z_{\textit{near}}$  και  $z = z_{\textit{far}}$ . Με τον προσδιαρισμό των επιπέδων αυτών, ορίζουμε στο χώρο ένα παραλληλεπίπεδο, τα περιεχόµενα του οποίου επιλέγονται για απεικόνιση στο επίπεδο προβολής όπως φαίνεται στο Σχ. 4.2

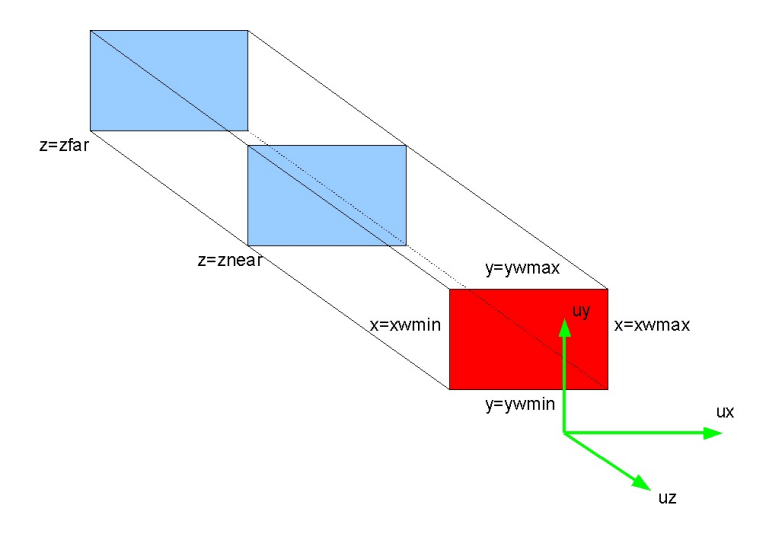

Σχ 4.2: Επίπεδα αποκοπής στην παράλληλη προβολή

Επισηµαίνουµε ότι **τα επίπεδα αποκοπής ορίζονται ως προς το σύστηµα συντεταγµένων του παρατηρητή**. Εποµένως, το εγγύς και µακρινό επίπεδο αποκοπής, δεδοµένης της θέσης τους ως προς την αρχή των αξόνων, έχουν αρνητικές τιμές βάθους  $\left( z_{far} < z_{near} < 0 \right)$ .

Κατόπιν της αποκοπής, έπεται ο µετασχηµατισµός κανονικοποίησης, που εκτελείται µε τρόπο επίσης παρόµοιο µε αυτόν που εφαρµόζεται και στις δύο διαστάσεις. Στην περίπτωση της κανονικοποίησης στις τρεις διαστάσεις, το εύρος των συντεταγµένων *x* , *y* , *z* του αποκοπτόµενου παραλληλεπιπέδου κανονικοποιείται στο εύρος [−1,1]. ∆ηλαδή η περιγραφή του τµήµατος της σκηνής που περικλείεται από τα επίπεδα αποκοπής µετασχηµατίζεται ούτως ώστε να περικλείεται εντός του κύβου που ορίζεται από τα επίπεδα *x* = ±1, *y* = ±1 και *z* = ±1. Στην περίπτωση αυτή, το µητρώο κανονικοποίησης έχει τη µορφή:

$$
M_{ortho,norm} = \begin{bmatrix} \frac{2}{xw_{\text{max}} - xw_{\text{min}}} & 0 & 0 & -\frac{xw_{\text{max}} + xw_{\text{min}}}{xw_{\text{max}} - xw_{\text{min}}} \\ 0 & \frac{2}{yw_{\text{max}} - yw_{\text{min}}} & 0 & -\frac{yw_{\text{max}} + yw_{\text{min}}}{yw_{\text{max}} - yw_{\text{min}}} \\ 0 & 0 & \frac{-2}{z_{\text{near}} - z_{\text{far}}} & \frac{z_{\text{near}} + z_{\text{far}}}{z_{\text{near}} - z_{\text{far}}}\end{bmatrix}
$$

Στην OpenGL, o ορισµός της παράλληλης προβολής στις τρεις διαστάσεις συνδυάζεται µε την δήλωση των επιπέδων αποκοπής χρησιµοποιώντας την εντολή *glOrtho*:

### *void glOrtho(GLdouble xwmin, GLdouble xwmax, GLdouble ywmin, GLdouble ywmax, GLdouble dnear, GLdouble dfar);*

όπου *xwmin*, *xwmax*, *ywmin* και *ywmax* το αριστερό, το δεξιό, το κάτω και το άνω επίπεδο αποκοπής αντίστοιχα. Οι συντεταγµένες του εγγύς και µακρινού επιπέδου αποκοπής δίνονται ως θετικοί αριθµοί *dnear* και *dfar* αντίστοιχα και ισχύει:

$$
z_{near} = -d_{near}
$$

$$
z_{far} = -d_{far}
$$

Παράδειγµα: Μετασχηµατισµός οπτικής γωνίας και παράλληλη προβολή

```
#include <glut.h> 
GLfloat eyeX,eyeY,eyeZ; 
GLfloat toX,toY,toZ; 
GLfloat viewUpX, viewUpY, viewUpZ; 
void display() 
{ 
       glClearColor(0,0,0,0); 
      glClear(GL_COLOR_BUFFER_BIT);
      //Drawing the x axis in red 
       glColor3f(1,0,0); 
      glBegin(GL_LINES);
       glVertex3f(-100,0,0); 
       glVertex3f(100,0,0); 
       glEnd(); 
      //Drawing the y axis in green 
       glColor3f(0,1,0); 
       glBegin(GL_LINES); 
      qlVertex3f(0,-100,0);
       glVertex3f(0,100,0); 
       glEnd(); 
      //Drawing the z axis in blue 
       glColor3f(0,0,1); 
      glBegin(GL_LINES);
      glVertex3f(0,0,-100);
       glVertex3f(0,0,100); 
       glEnd(); 
      //Drawing a yellow shape 
       glColor3f(1,1,0); 
       glBegin(GL_LINE_LOOP); 
      qlVertex3f(-10,-10,10);
       glVertex3f(10,-10,10); 
       glVertex3f(10,-10,-10); 
       glVertex3f(-10,-10,-10); 
       glEnd();
```

```
 glBegin(GL_LINE_LOOP); 
       glVertex3f(-10,-10,10); 
       glVertex3f(10,-10,10); 
       glVertex3f(10,10,-10); 
       glVertex3f(-10,10,-10); 
       glEnd(); 
       glBegin(GL_LINE_LOOP); 
      qlVertex3f(-10,-10,-10);
       glVertex3f(10,-10,-10); 
       glVertex3f(10,10,-10); 
       glVertex3f(-10,10,-10); 
       glEnd(); 
       glFlush(); 
} 
int main(int argc, char **argv) 
{ 
       glutInit(&argc,argv); 
       glutInitWindowPosition(50,50); 
       glutInitWindowSize(640,480); 
       glutCreateWindow("A viewing transformation example"); 
       glMatrixMode(GL_PROJECTION); 
       glOrtho(-100,100,-100,100,-100,100); 
      glutInitDisplayMode(GLUT SINGLE|GLUT RGB);
      glMatrixMode(GL_MODELVIEW);
       eyeX=30; 
      eyeY=10;
      eyeZ=20; toX=0; 
       toY=0; 
       toZ=0; 
       viewUpX=0; 
       viewUpY=1; 
       viewUpZ=0; 
      gluLookAt(eyeX,eyeY,eyeZ,toX,toY,toZ,viewUpX,viewUpY,viewUpZ);
       glutDisplayFunc(display); 
       glutMainLoop(); 
      return 0;
```
}

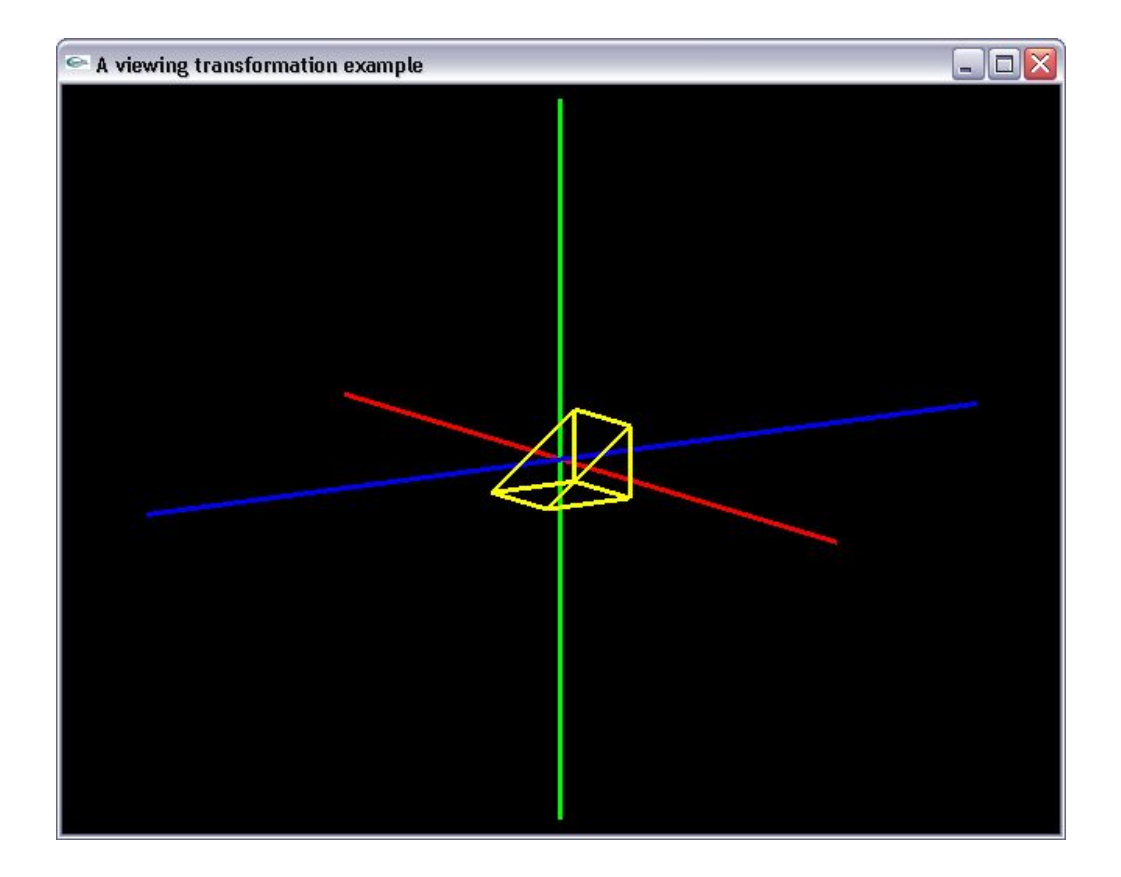

### **4.4 Πλάγια παράλληλη προβολή**

Στην παράλληλη προβολή θεωρήσαµε ότι τα σηµεία της σκηνής ακολουθούν δέσµες κάθετες προς το επίπεδο προβολής. Ωστόσο, είναι δυνατόν να ορίσουµε προβολές στις οποίες τα σηµεία ακολουθούν ακτίνες που σχηµατίζουν γωνία διαφορετική των 90 µοιρών µε το επίπεδο προβολής όπως φαίνεται στο Σχ. 4.3. Στην περίπτωση αυτή ορίζεται ή **πλάγια παράλληλη προβολή** (**oblique parallel projection**).

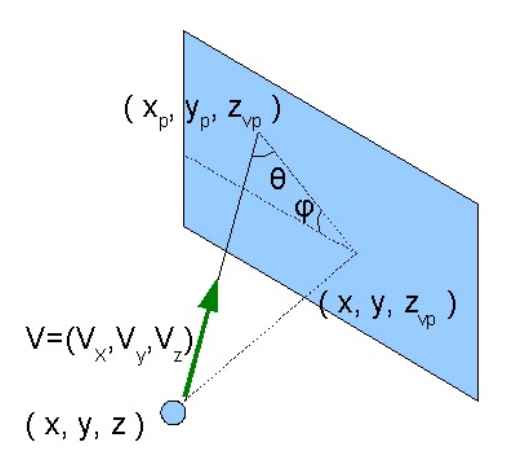

Σχ. 4.3 Αρχή δηµιουργίας πλάγιας παράλληλης προβολής

Στην πλάγια παράλληλη προβολή θεωρούμε ένα διάνυσμα  $V = (V_x, V_y, V_z)$  που η διεύθυνσή του ταυτίζεται µε τη διεύθυνση των ακτίνων που προβάλλουν το κάθε σηµείο της σκηνής στο επιπεδο προβολής.

Βάσει σχέσεων αναλογίας προκύπτουν:

$$
\frac{x_p - x}{z_{vp} - z} = \frac{V_x}{V_z}
$$

$$
\frac{y_p - y}{z_{vp} - z} = \frac{V_y}{V_z}
$$

και σε µορφή µητρώου:

.

$$
\begin{bmatrix} x^{\prime} \\ y^{\prime} \\ z^{\prime} \\ 1 \end{bmatrix} = \begin{bmatrix} 1 & 0 & -\frac{V_{x}}{V_{z}} & z_{\nu p} \cdot \frac{V_{x}}{V_{z}} \\ 0 & 1 & -\frac{V_{y}}{V_{z}} & z_{\nu p} \cdot \frac{V_{y}}{V_{z}} \\ 0 & 0 & 1 & 0 \\ 0 & 0 & 0 & 1 \end{bmatrix} \cdot \begin{bmatrix} x \\ y \\ z \\ 1 \end{bmatrix}
$$

Παρατηρούµε λοιπόν ότι **η πλάγια παράλληλη προβολή µπορεί να εκφραστεί ισοδύναµα ως µια παράλληλη προβολή η οποία εφαρµόζεται αφού προηγηθεί στη σκηνή µετασχηµατισµός κλίσης**. Ουσιαστικά, στην πλάγια παράλληλη προβολή, αποµονώνουµε το περιεχόµενο της σκηνής που περικλείεται εντός ενός πλαγίου παραλληλεπιπέδου (Σχ. 4.4). Με το µετασχηµατισµό κλίσης µεταφέρουµε αυτό το τμήμα της σκηνής εντός των ορίων ενός ορθογωνίου παραλληλεπιπέδου και κατόπιν εφαρμόζουμε τρισδιάστατη αποκοπή.

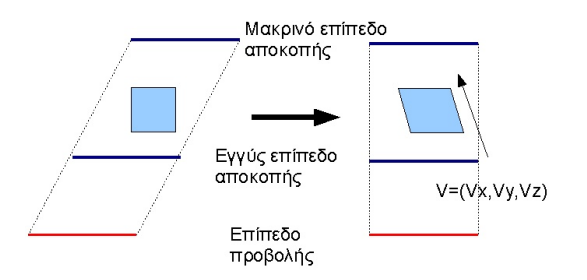

Σχ 4.4: Ένας μετασχηματισμός κλίσης της σκηνής σε συνδυασμό με το μητρώο παράλληλης προβολής  $\,I_{\,4}\,$  παράγει µια πλάγια παράλληλη προβολή

Μετά την αποκοπή, ακολουθεί ο µετασχηµατισµός κανονικοποίησης των συντεταγµένων στο εύρος τιμών [−1,1] Επομένως το μητρώο Μ<sub>oblique,norm</sub> που εκφράζει την αλληλουχία μετασχηματισμών πλάγιας παράλληλης προβολής και κανονικοποίησης έχει τη µορφή:

$$
M_{\text{oblique,norm}} = M_{\text{ortho,norm}} \cdot M_{\text{oblique}} =
$$
\n
$$
\begin{bmatrix}\n2 & 0 & 0 & -\frac{xw_{\text{max}} + xw_{\text{min}}}{xw_{\text{max}} - xw_{\text{min}}}\n\end{bmatrix}\n\begin{bmatrix}\n1 & 0 & -\frac{V_x}{V_x} & z_{vp} \cdot \frac{V_x}{V_x} \\
0 & \frac{2}{yw_{\text{max}} - yw_{\text{min}}}\n\end{bmatrix}\n\begin{bmatrix}\n1 & 0 & -\frac{V_x}{V_z} & z_{vp} \cdot \frac{V_x}{V_z} \\
0 & 1 & -\frac{V_y}{V_z} & z_{vp} \cdot \frac{V_y}{V_z} \\
0 & 0 & \frac{-2}{z_{\text{near}} - z_{\text{far}}}\n\end{bmatrix}\n\begin{bmatrix}\n1 & 0 & -\frac{V_x}{V_z} & z_{vp} \cdot \frac{V_x}{V_z} \\
0 & 1 & -\frac{V_y}{V_z} & z_{vp} \cdot \frac{V_y}{V_z} \\
0 & 0 & 1 & 0\n\end{bmatrix}
$$
\n
$$
0 & 0 & 0 & 1\n\end{bmatrix}
$$

Στην OpenGL, ο ορισµός ενός µητρώου πλάγιας παράλληλης προβολής είναι εφικτός µε την άµεση ανάθεση τιµών στο µητρώο προβολής χρησιµοποιώντας τις εντολές *glLoadMatrix\** και *glMultMatrix\**.

### Παράδειγµα: Πλάγια παράλληλη προβολή

```
#include <glut.h> 
GLfloat *X; 
GLfloat *Y; 
GLfloat *Z; 
//Shearing vector components 
GLfloat vx,vy,vz; 
GLdouble xwmin, xwmax, ywmin, ywmax, znear, zfar; 
GLfloat *shearingMatrix; 
void DrawCube(GLfloat *X, GLfloat *Y, GLfloat *Z) 
{ 
     // 1--------------2 
     // |\ |\ 
     // | 0-------------3 
     // | | | | 
     // | | | | 
     // | | | | | |<br>// 5--|-----------6 |
     // 5--|-----------6 | 
     // \ | \| 
              // 4-------------7
```

```
glBegin(GL_LINE_LOOP);
 glVertex3f(X[0],Y[0],Z[0]); 
 glVertex3f(X[1],Y[1],Z[1]);
```

```
 glVertex3f(X[2],Y[2],Z[2]); 
       glVertex3f(X[3],Y[3],Z[3]); 
       glEnd(); 
       glBegin(GL_LINE_LOOP); 
       glVertex3f(X[4],Y[4],Z[4]); 
       glVertex3f(X[5],Y[5],Z[5]); 
       glVertex3f(X[6],Y[6],Z[6]); 
       glVertex3f(X[7],Y[7],Z[7]); 
       glEnd(); 
      glBegin(GL_LINES);
      g1Vertex3f(x[0],Y[0],Z[0]);
       glVertex3f(X[4],Y[4],Z[4]); 
       glVertex3f(X[1],Y[1],Z[1]); 
       glVertex3f(X[5],Y[5],Z[5]); 
       glVertex3f(X[2],Y[2],Z[2]); 
       glVertex3f(X[6],Y[6],Z[6]); 
       glVertex3f(X[3],Y[3],Z[3]); 
       glVertex3f(X[7],Y[7],Z[7]); 
       glEnd(); 
void display() 
       glClear(GL_COLOR_BUFFER_BIT); 
      X[0] = -5; Y[0] = 25; Z[0] = -10;X[1]=-5; Y[1]=25; Z[1]=-20;X[2] = -20; Y[2] = 25; Z[2] = -20;X[3] = -20; Y[3] = 25; Z[3] = -10;X[4] = -5; Y[4] = 10; Z[4] = -10;X[5] = -5; Y[5] = 10; Z[5] = -20;X[6] = -20; Y[6] = 10; Z[6] = -20;X[7] = -20; Y[7] = 10; Z[7] = -10; glColor3f(1,0,0); 
       DrawCube(X,Y,Z); 
      X[0]=10; Y[0]=25; Z[0]=-10;X[1]=10; Y[1]=25; Z[1]=-20;X[2]=25; Y[2]=25; Z[2]=-20;X[3]=25; Y[3]=25; Z[3]=-10;X[4]=10; Y[4]=10; Z[4]=-10;X[5]=10; Y[5]=10; Z[5]=-20;X[6]=25; Y[6]=10; Z[6]=-20;X[7]=25; Y[7]=10; Z[7]=-10;
       glColor3f(0,1,0); 
       DrawCube(X,Y,Z); 
       glFlush(); 
} 
int main(int argc,char **argv) 
       X=new GLfloat[8]; 
      Y=new GLfloat[8];
       Z=new GLfloat[8];
```
}

{

{

```
 vx=0.2; 
vy=0.2;vz=1;
 xwmin=-30; 
 xwmax=30; 
 ywmin=-30; 
 ywmax=30; 
 znear=-5; 
zfar=-30;
 glutInit(&argc,argv); 
 glutInitWindowPosition(50,50); 
 glutInitWindowSize(640,480); 
glutInitDisplayMode(GLUT SINGLE|GLUT RGB);
 glutCreateWindow("Oblique parallel projection"); 
 glClearColor(1,1,1,0); 
glMatrixMode(GL_MODELVIEW);
gluLookAt(0, 0, 0, 0, 0, -1, 0, 1, 0);
 glMatrixMode(GL_PROJECTION); 
 glOrtho(xwmin,xwmax,ywmin,ywmax,-znear,-zfar); 
shearingMatrix=new GLfloat[16];
shearingMatrix<sup>[0]=1;</sup>
shearingMatrix[1]=0; 
shearingMatrix[2]=0; 
shearingMatrix[3]=0; 
shearingMatrix[4]=0; 
shearingMatrix[5]=1;
shearingMatrix[6]=0; 
shearingMatrix[7]=0; 
shearingMatrix[8]=-vx/vz; 
 shearingMatrix[9]=-vy/vz; 
shearingMatrix[10]=1;
shearingMatrix[11]=0;
shearingMatrix[12]=znear*vx/vz; shearingMatrix[13]=znear*vy/vz; 
shearingMatrix[14]=0;
shearingMatrix[15]=1;
 glMultMatrixf(shearingMatrix); 
 glutDisplayFunc(display); 
 glutMainLoop(); 
return 0;
```
}

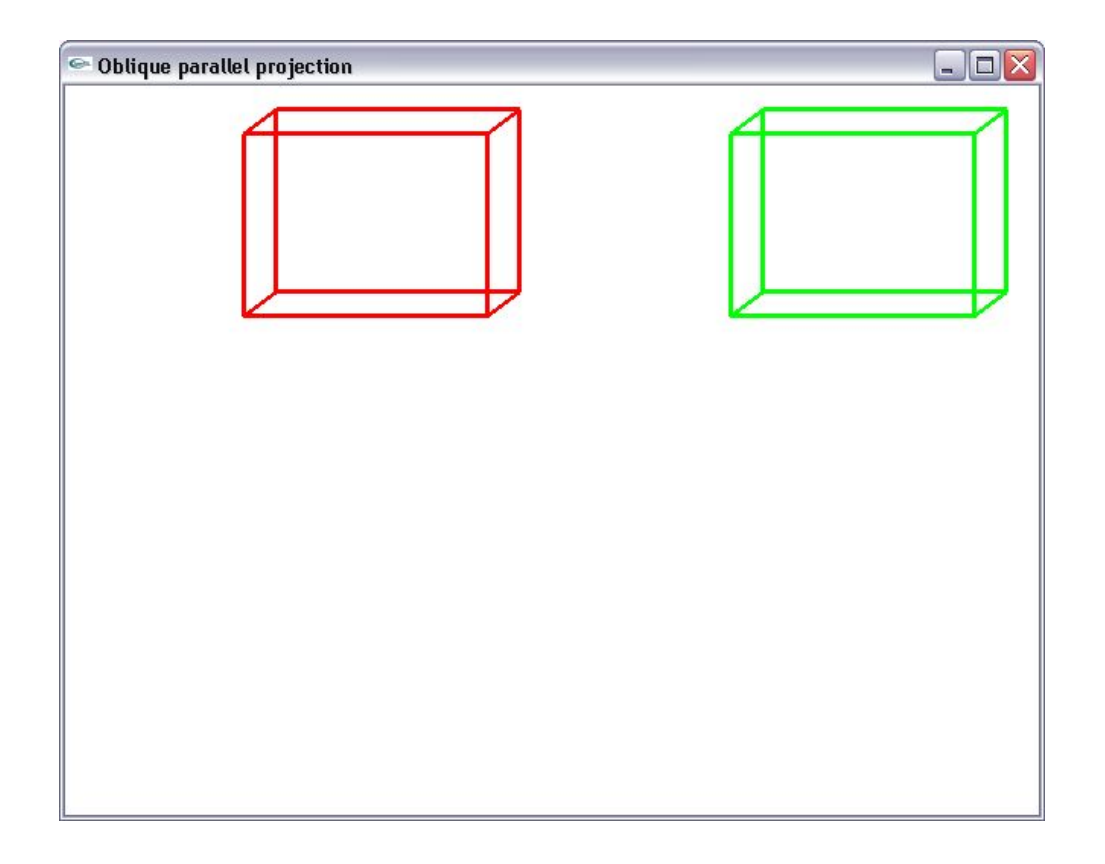

### **4.5 Προοπτική προβολή**

Υπάρχουν περιπτώσεις στις οποίες δεν επιθυµούµε τη διατήρηση των αναλογιών στις διαστάσεις των αντικειµένων στη σκηνή κατά την προβολής τους και µας ενδιαφέρει η απόδοση ρεαλιστικών σκηνών. Με τον όρο «απόδοση ρεαλιστικών σκηνών», αναφερόµαστε στην εφαρµογή κανόνων της Οπτικής για το σχηµατισµό του τελικού αποτελέσµατος. Αυτόν ακριβώς το ρόλο εκτελεί η προοπτική προβολή.

Στη προοπτική προβολή, τα σηµεία της σκηνής, αντί να προβάλλονται στο επίπεδο προβολής ακολουθώντας παράλληλες δέσµες , ακολουθούν δέσµες οι οποίες συγκλίνουν σε ένα κοινό σηµείο, το **κέντρο προβολής**, όπως φαίνεται και στο Σχ. 4.5. Συνεπώς, για κάθε σηµείο ορίζεται και µια δέσµη µε διαφορετική κλίση. Η τοµή κάθε δέσµης µε το επίπεδο προβολής καθορίζει τη θέση που αντιστοιχεί για το εκάστοτε σηµείο πάνω στο επίπεδο.

Η προοπτική προβολή προσωµοιώνει τις αρχές στις οποίες βασίζεται ο σχηµατισµός του ειδώλου µιας σκηνής σε κάµερες µε συγκλίνοντες φακούς, καθώς και τον τρόπο µε τον οποίο σχηµατίζεται το είδωλο στο ανθρώπινο µάτι. Αποτέλεσµα του κανόνα αντιστοίχισης της προοπτικής προβολής είναι το ότι, αντικείµενα που βρίσκονται µακρινότερα από τον παρατηρητή σχηµατίζουν µικρότερο είδωλο στο επίπεδο προβολής σε σχέση µε αντικείµενα του ίδιου µεγέθους που βρίσκονται κοντύτερα στον θεατή.

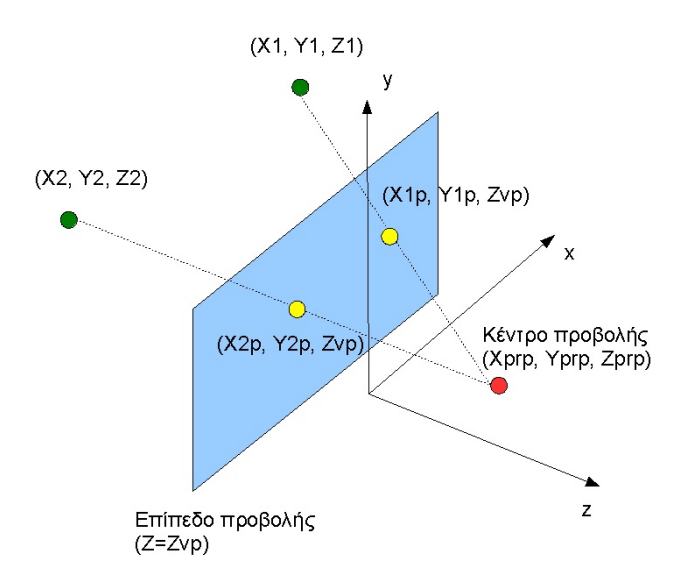

Σχ. 4.5: Αρχή λειτουργίας της προοπτικής προβολής

Προφανώς η απόσταση του κέντρου προβολής από το επίπεδο προβολής (**εστιακή απόσταση**) παίζει ρόλο ως προς το τελικό αποτέλεσµα. Συγκεκριµένα, µικρή εστιακή απόσταση συνεπάγεται µεγάλη γωνία κάλυψης της σκηνής και προσωµοιώνει ευρυγώνιους φακούς. Στην περίπτωση αυτή το πρoοπτικό φαινόµενο ενισχύεται και κοντινά αντικείµενα προβάλλονται µε αρκετά µεγάλες διαστάσεις σε σχέση µε µακρινά αντικείµενα του ίδιου µεγέθους. Μεγάλη εστιακή απόσταση συνεπάγεται µικρή γωνία κάλυψης και προσοµοιώνει τους οξυγώνιους φακούς. Στην περίπτωση αυτή, το προοπτικό φαινόµενο παρουσιάζει µικρότερη βαρύτητα. Στην περίπτωση που η εστιακή απόσταση απειρίζεται, προκύπτει η παράλληλη προβολή.

Αναζητούμε το σημείο  $(x_p, y_p, z_{vp})$  του επιπέδου προβολής  $z = z_{vp}$ , στο οποίο αντιστοιχίζεται ένα σηµείο της σκηνής µε συντεταγµένες σκηνής (*x*, *y*,*z*).

Έστω το σύνολο όλων των σημείων  $(x', y', z')$  που περιέχονται στη δέσμη που ορίζει το σημείο της σκηνής ( και το κέντρο προβολής *x*, *y*,*z*) ( ) *prp prp prp x* , *y* ,*z* (Σχ. ).

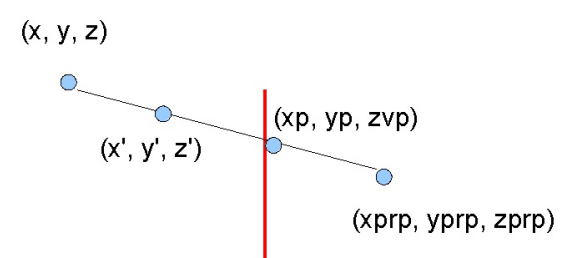

Σχ. 4.6: Σηµεία που βρίσκονται επί της ίδιας δέσµης στην προοπτική προβολή

Το σύνολο των συντεταγµένων που ανήκουν στη δέσµη µπορεί να περιγραφεί µε τις παρακάτω παραµετρικές εξισώσεις:

$$
x'=x-(x-x_{prp})\cdot u
$$
  
\n
$$
y'=y-(y-y_{prp})\cdot u \quad 0\le u\le 1
$$
  
\n
$$
z'=z-(z-x_{prp})\cdot u
$$

Οι συντεταγμένες  $x_p$ ,  $y_p$  στις οποίες προβάλλεται το σημείο  $(x, y, z)$  προκύπτουν, βρίσκοντας την τιμή της παραμέτρου *u* για την οποία  $z' = z_{vp}$ :

$$
u_p = \frac{z_{vp} - z}{z_{prp} - z}
$$

Εποµένως οι συντεταγµένες της προβολής του σηµείου προκύπτουν από τις σχέσεις:

$$
x_p = x \cdot \left(\frac{z_{prp} - z_{vp}}{z_{prp} - z}\right) + x_{prp} \cdot \left(\frac{z_{vp} - z}{z_{prp} - z}\right)
$$

$$
y_p = y \cdot \left(\frac{z_{prp} - z_{vp}}{z_{prp} - z}\right) + y_{prp} \cdot \left(\frac{z_{vp} - z}{z_{prp} - z}\right)
$$

Η περιγραφή των παραπάνω σχέσεων µε τη µορφή µητρώου µετασχηµατισµού είναι αδύνατη, καθώς η συντεταγµένη *z* του σηµείου της σκηνής εµφανίζεται στον παρονοµαστή των συντελεστών. Ωστόσο, µπορούµε να καταφύγουµε σε µια εναλλακτική περιγραφή, εκµεταλλευόµενοι την αναπαράσταση σε μορφή ομογενών συντεταγμένων. Στην περίπτωση αυτή για κάθε σημείο της σκηνής  $(x,y,z)$ , αντί για τις συντεταγμένες προβολής  $x_p$ , $y_p$ , εξάγουμε τις συντεταγμένες  $x_h$ , $y_h$  που σχετίζονται με τις συντεταγµένες προβολής βάσει των εξισώσεων.

$$
x_{vp} = \frac{x_h}{h}
$$

$$
y_{vp} = \frac{y_h}{h}
$$

όπου *h* η οµογενής παράµετρος, η οποία, στην περίπτωσή µας, παίρνει την τιµή του παρονοµαστή

$$
h = z_{\text{prp}} - z
$$

και έχει διαφορετική τιµή για κάθε διαφορετικό σηµείο της σκηνής (*x*, *y*,*z*).

 $\Sigma$ υνεπώς οι συντεταγμένες  $x_h$ ,  $y_h$  προκύπτουν από τις σχέσεις

$$
x_h = x \cdot (z_{prp} - z_{vp}) + x_{prp} \cdot (z_{vp} - z)
$$
  

$$
y_h = y \cdot (z_{prp} - z_{vp}) + y_{prp} \cdot (z_{vp} - z)
$$

που αναπαρίστανται σε µορφή µητρώου ως εξής

$$
\begin{bmatrix} x_h \\ y_h \\ z_h \\ h \end{bmatrix} = M_{pers} \cdot \begin{bmatrix} x \\ y \\ z \\ z \\ 1 \end{bmatrix}
$$

όπου:

$$
Mpers = \begin{bmatrix} z_{prp} - z_{vp} & 0 & -x_{prp} & x_{prp} \cdot z_{vp} \\ 0 & z_{prp} - z_{vp} & -y_{prp} & y_{prp} \cdot z_{vp} \\ 0 & 0 & s_z & t_z \\ 0 & 0 & -1 & z_{prp} \end{bmatrix}
$$

Οι τιμές  $s_z$  και  $t_z$  λειτουργούν ως συντελεστές κλιμάκωσης και μετατόπισης των συντεταγμένων *z*. Εισάγονται στο µητρώο προοπτικής προβολής ούτως ώστε να αποφευχθεί η αλλοίωση στις τιµές βάθους των σημείων της σκηνής. Οι ακριβείς τιμές των συντελεστών  $s_z$  και  $t_z$  εξαρτώνται από τα όρια κανονικοποίησης που επιλέγουµε για τις συντεταγµένες βάθους. Ο προσδιορισµός τους παρουσιάζεται στο Παράρτηµα ΙΙ.

Συνεπώς, στην περίπτωση της προοπτικής προβολής, ορίζουµε ένα µητρώο που για κάθε σηµείο  $(x, y, z)$  εξάγει τις αντίστοιχες τιμές  $(x_h, y_h, z_h)$ . Κατόπιν, διαιρώντας τις τελευταίες παραμέτρους με  $\,h\,$ , εξάγουμε τις συντεταγμένες προβολής  $\left| x_{p}\text{, }y_{p}\text{.}\right\rangle$ 

Όπως και στην περίπτωση της παράλληλης προβολής, έτσι και στην προοπτική προβολή, ο ορισµός της στην OpenGL είναι συνδεδεµένος µε τη διαδικασία αποκοπής. Συγκεκριµένα, µε τα επίπεδα αποκοπής που επιλέγουµε, καθορίζουµε το άνω, το κάτω, το αριστερό και το δεξιό όριο του επιπέδου προβολής, όπως φαίνεται στο Σχ. 4.7.

∆εδοµένου ότι στην προοπτική προβολή όλες οι ακτίνες αναχωρούν από το κέντρο προβολής µε διαφορετικές κλίσεις, αποµονώνουµε ένα τµήµα που δεν έχει όρια παραλληλεπιπέδου. Αντίθετα, ο χώρος αποκοπής προσδιορίζεται από τα όρια µιας **κόλουρου πυραµίδας (frustum)**. Η νοητή κορυφή της πυραµίδας ταυτίζεται µε το κέντρο προβολής και οι έδρες της καθορίζονται από το εγγύς και το µακρινό επίπεδο αποκοπής.

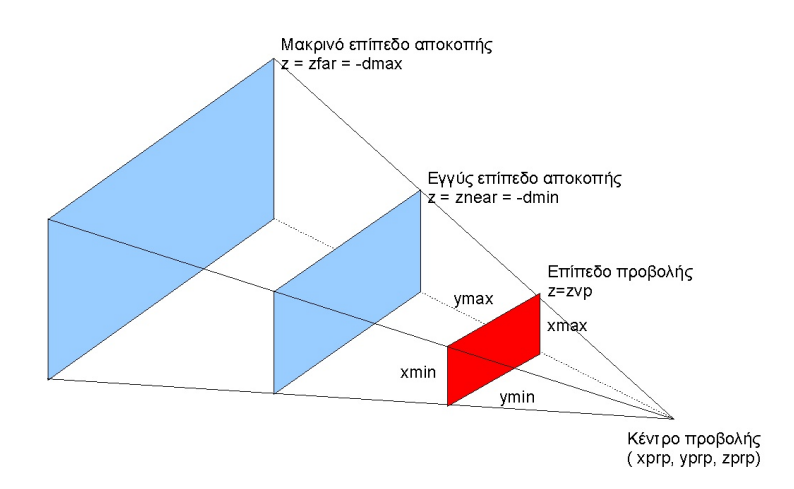

Σχ 4.7: Τα επίπεδα αποκοπής στην προοπτική προβολή ορίζουν µια κόλουρο πυραµίδα η οποία περικλείει το παρατηρούµενο τµήµα της σκηνής

### **4.6 Συµµετρική και πλάγια προοπτική προβολή**

Στην προοπτική προβολή ορίζουµε ως **οπτικό άξονα** την ευθεία που συνδέει το κέντρο προβολής  $(x_{\textit{prp}}, y_{\textit{prp}}, z_{\textit{prp}})$  με το κέντρο του επιπέδου προβολής  $\left\lceil \frac{2W_{\text{min}} - 2W_{\text{max}}}{2}, \frac{y_{\text{min}} - y_{\text{max}}}{2}, z_{\text{vp}} \right\rceil$ ⎠  $\left(\frac{xw_{\min}+xw_{\max}}{2}, \frac{yw_{\min}+yw_{\max}}{2}, z_{yn}\right)$ ⎝  $\left( xw_{\min} + xw_{\max} + yw_{\min} + \right)$  $\frac{xw_{\min} + xw_{\max}}{2}, \frac{yw_{\min} + yw_{\max}}{2}, z_{vp}$ 

Στην περίπτωση που ο οπτικός άξονας της προοπτικής προβολής είναι κάθετος στο επίπεδο προβολής έχουµε µια **συµµετρική προοπτική προβολή**. Ωστόσο αυτή η συνθήκη δεν είναι απαραίτητη. Στην περίπτωση που ο άξονας της προβολής δεν είναι κάθετος στο επίπεδο προβολής παράγουµε µια **πλάγια προοπτική προβολή** όπως φαίνεται στο Σχ. 4.8 .

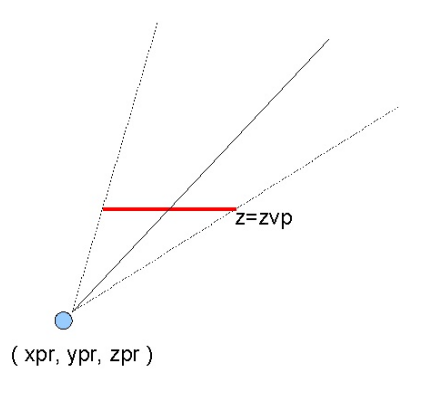

Σχ. 4.8:Πλάγια προοπτική προβολή

Προφανώς, το αν παράγουµε µια συµµετρική ή πλάγια προοπτική προβολή εξαρτάται από τη σχετική θέση του κέντρου προβολής και του επιπέδου προβολής. Συγκεκριµένα, η έκταση και τα όρια του επιπέδου προβολής εξαρτώνται από τη θέση των επιπέδων αποκοπής. Εποµένως, το αν θα σχηµατιστεί µια προοπτική ή πλάγια προοπτική προβολή καθορίζεται από τις τιµές που θα αναθέσουµε στο άνω, κάτω, αριστερό και δεξιό επίπεδο αποκοπής.

Χρησιµοποιώντας το µετασχηµατισµό προοπτικής προβολής εξάγουµε τις οµογενείς συντεταγµένες  $(x_h, y_h, z_h, h)$ , οι οποίες, διαιρούμενες με  $h$ , εξάγουν τις συντεταγμένες προβολής. Οι τιμές των συντεταγµένων προβολής εµπεριέχονται σε ένα ορθογώνιο παραλληλεπίπεδο που τα όριά του καθορίζονται από τα επίπεδα αποκοπής, όπως φαίνεται στο Σχ. 4.10. Ουσιαστικά, η προοπτική προβολή είναι ένας µετασχηµατισµός που αντιστοιχίζει τα περιεχόµενα µιας συµµετρικής ή ασύµµετρης πυραµίδας στο εσωτερικό ενός ορθογωνίου παραλληλεπιπέδου.

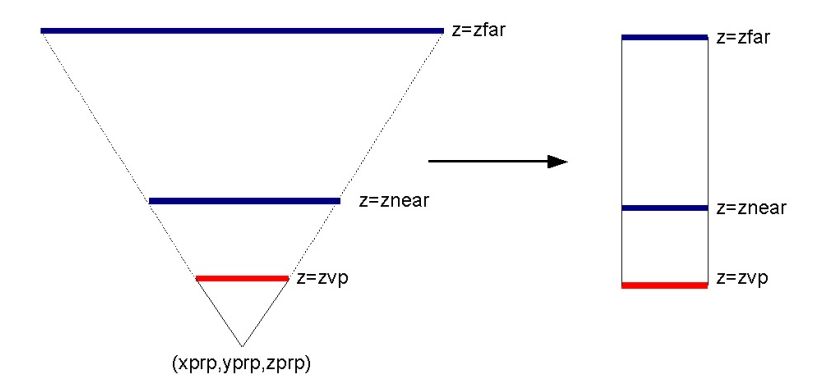

Σχ 4.10: Αποτέλεσµα του µετασχηµατισµού προοπτικής προβολής. Η σκηνή που περιπλείεται από τα όρια µιας συµµετρικής ή ασύµµετρης πυραµίδας µετασχηµατίζεται σε ένα παραλληλεπίπεδο. Το παραλληλεπίπεδο αυτό περικλείεται από τα επίπεδα αποκοπής που ορίζουν την έκταση του επιπέδου προβολής.

Το µητρώο που εκτελεί µετασχηµατισµό **συµµετρικής ή πλάγιας προοπτικής προβολής** και µετασχηµατισµό κανονικοποίησης στο εύρος τιµών [−1,1] έχει τη µορφή

$$
M_{norm,pers} = \begin{bmatrix}\n\frac{-2 \cdot z_{near}}{xw_{\text{max}} - xw_{\text{min}}}\n& 0 & \frac{xw_{\text{max}} + xw_{\text{min}}}{xw_{\text{max}} - xw_{\text{min}}}\n& 0 \\
0 & -\frac{2 \cdot z_{near}}{yw_{\text{max}} - yw_{\text{min}}}\n& \frac{yw_{\text{max}} + yw_{\text{min}}}{yw_{\text{max}} - yw_{\text{min}}}\n& 0 \\
0 & 0 & \frac{z_{near} + z_{far}}{z_{near} - z_{far}}\n& \frac{2 \cdot z_{near} \cdot z_{far}}{z_{near} - z_{far}}\n\end{bmatrix}
$$

Η διαδικασία προσδιορισµού του παραπάνω µητρώου παρουσιάζεται στο Παράρτηµα.

Σε ό,τι αφορά την κανονικοποίηση των τιµών βάθους, η τιµή −1 αντιστοιχεί σε σηµεία που βρίσκονται στο εγγύς επίπεδο αποκοπής και η κανονικοποιημένη τιμή βάθους 1 στα σημεία που βρίσκονται στο µακρινό επίπεδο αποκοπής. Με την εφαρµογή του παραπάνω µητρώου προκύπτουν οι συντεταγµένες  $(x_h, y_h, z_h, h)$  και κατόπιν οι κανονικοποιημένες συντεταγμένες προβολής με τη διαίρεση με  $\,h=-z$  .

Στην περίπτωση **συµµετρικής προοπτικής προβολής***,* µπορούµε να αναπαραστήσουµε τους συντελεστές του μητρώου προβολής/κανονικοποίησης συναρτήσει της κατακόρυφης γωνίας κάλυψης  $\theta$ και της αναλογίας πλάτους προς ύψος *aspectRatio* του επιπέδου προβολής ως εξής:

$$
M_{norm,symm,pers} = \begin{bmatrix} \cot\left(\frac{\theta}{2}\right) & 0 & 0 & 0 \\ \overline\text{aspectRatio} & 0 & \cot\left(\frac{\theta}{2}\right) & 0 & 0 \\ 0 & \cot\left(\frac{\theta}{2}\right) & 0 & 0 \\ 0 & 0 & \frac{z_{near} + z_{far}}{z_{near} - z_{far}} & \frac{2 \cdot z_{near} \cdot z_{far}}{z_{near} - z_{far}} \end{bmatrix}
$$

Η OpenGL, για τον ορισµό µιας προοπτικής προβολής, διαθέτει δύο εντολές: την *glFrustum* και την *gluPerspective*. Και οι δύο εντολές ακολουθούν τις παραδοχές που αναφέραµε προηγουµένως:

α) Θέτουν το κέντρο προβολής στην αρχή του συστήµατος συντεταγµένων παρατηρητή.

β) Ταυτίζουν το επίπεδο προβολής µε το εγγύς επίπεδο αποκοπής

Με την εντολή *glFrustum*, ο προγραµµατιστής µπορεί να ορίσει µια **συµµετρική ή πλάγια προοπτική προβολή**:

## *glFrustum(GLdouble xwmin, GLdouble xwmax, GLdouble ywmin, GLdouble ywmax, GLdouble dnear, GLdouble dfar );*

όπου *xwmin*, *xwmax*, *ywmin* και *ywmax* το αριστερό, δεξιό, κάτω και άνω επίπεδο αποκοπής αντίστοιχα. Οι θετικοί αριθµοί *dnear* και *dfar* καθορίζουν το εγγύς και µακρινό επίπεδο αποκοπής.  $(z_{near} = -d_{near}, z_{far} = -d_{far})$ 

Mε τα παραπάνω δεδοµένα, η εντολή *glFrustum* δηµιουργεί το µητρώο συµµετρικής/πλάγιας προοπτικής προβολής και µετασχηµατισµού κανονικοποίησης. Η προβολή είναι συµµετρική προοπτική ή πλάγια προοπτική, ανάλογα µε τις τιµές που αναθέτουµε στα επίπεδα αποκοπής.

Με την εντολή *gluPerspective* ορίζουµε µια **συµµετρική προοπτική προβολή**:

### *gluPerspective(GLdouble angle, GLdouble aspectRatio, GLdouble dnear, GLdouble dfar);*

όπου *angle* η κατακόρυφη γωνία παρατήρησης σε µοίρες, *aspectRatio* ο λόγος πλάτους προς ύψος του επιπέδου προβολής και *dnear* , *dfar* θετικές τιµές που καθορίζουν το εγγύς και µακρινό επίπεδο αποκοπής ( ) *near near far d far z* = −*d* ,*z* = − . Με τα δεδοµένα αυτά, η εντολή κατασκευάζει το µητρώο συµµετρικής προοπτικής προβολής.

### Παράδειγµα: Συµµετρική προοπτική προβολή

```
#include <glut.h> 
GLfloat *X; 
GLfloat *Y; 
GLfloat *Z; 
GLdouble angle=140; 
GLdouble aspectRatio=1.33333333; 
GLdouble dnear=8; 
GLdouble dfar=30; 
void DrawCube(GLfloat *X, GLfloat *Y, GLfloat *Z) 
{ 
     // 1--------------2 
     // |\ |\ 
     // | 0-------------3 
          // | | | | 
     // | | | | 
      // | | | | 
      // 5--|-----------6 | 
     \frac{1}{11} \frac{1}{11} \frac{1}{11} \frac{1}{11}// 4-------------7
```

```
glBegin(GL_LINE_LOOP);
       glVertex3f(X[0],Y[0],Z[0]); 
       glVertex3f(X[1],Y[1],Z[1]); 
       glVertex3f(X[2],Y[2],Z[2]); 
       glVertex3f(X[3],Y[3],Z[3]); 
       glEnd(); 
       glBegin(GL_LINE_LOOP); 
      qlVertext{ex3f(X[4],Y[4],Z[4])};
       glVertex3f(X[5],Y[5],Z[5]); 
       glVertex3f(X[6],Y[6],Z[6]); 
       glVertex3f(X[7],Y[7],Z[7]); 
       glEnd(); 
      glBegin(GL_LINES);
      qlVertex3f(X[0],Y[0],Z[0]);
      qlVertextex3f(X[4],Y[4],Z[4]);
       glVertex3f(X[1],Y[1],Z[1]); 
       glVertex3f(X[5],Y[5],Z[5]); 
       glVertex3f(X[2],Y[2],Z[2]); 
       glVertex3f(X[6],Y[6],Z[6]); 
       glVertex3f(X[3],Y[3],Z[3]); 
       glVertex3f(X[7],Y[7],Z[7]); 
       glEnd(); 
void display() 
      glClear(GL_COLOR_BUFFER_BIT);
      X[0] = -10; Y[0] = 25; Z[0] = -10;X[1]=-10; Y[1]=25; Z[1]=-20;X[2] = -25; Y[2] = 25; Z[2] = -20;X[3] = -25; Y[3] = 25; Z[3] = -10;X[4] = -10; Y[4] = 10; Z[4] = -10;X[5] = -10; Y[5] = 10; Z[5] = -20;X[6] = -25; Y[6] = 10; Z[6] = -20;X[7] = -25; Y[7] = 10; Z[7] = -10; glColor3f(1,0,0); 
       DrawCube(X,Y,Z); 
      X[0]=10; Y[0]=25; Z[0]=-10;X[1]=10; Y[1]=25; Z[1]=-20;X[2]=25; Y[2]=25; Z[2]=-20;X[3]=25; Y[3]=25; Z[3]=-10;
      X[4]=10; Y[4]=10; Z[4]=-10;X[5]=10; Y[5]=10; Z[5]=-20;X[6]=25; Y[6]=10; Z[6]=20;X[7]=25; Y[7]=10; Z[7]=-10; glColor3f(0,1,0); 
       DrawCube(X,Y,Z);
```

```
}
```
glFlush();

}

{

```
int main(int argc,char **argv) 
{ 
       X=new GLfloat[8]; 
      Y=new GLfloat[8];
       Z=new GLfloat[8]; 
       glutInit(&argc,argv); 
       glutInitWindowPosition(50,50); 
       glutInitWindowSize(640,480); 
      glutInitDisplayMode(GLUT SINGLE|GLUT RGB);
       glutCreateWindow("Symmetric perspective projection"); 
       glClearColor(1,1,1,0); 
       glMatrixMode(GL_MODELVIEW); 
       gluLookAt(0,0,0,0,0,-1,0,1,0); 
       glMatrixMode(GL_PROJECTION); 
       gluPerspective(angle,aspectRatio,dnear,dfar);
```

```
 glutDisplayFunc(display); 
 glutMainLoop(); 
return 0;
```

```
}
```
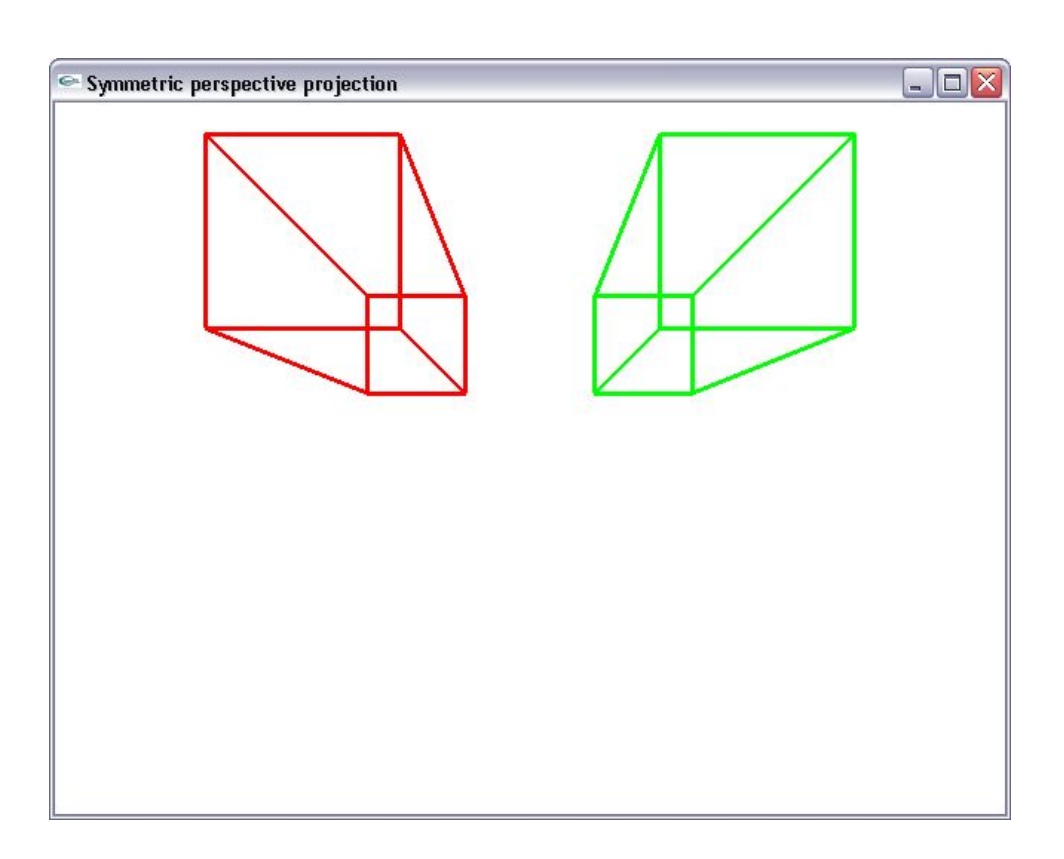

Παράδειγµα: Πλάγια προοπτική προβολή

#include <glut.h>

```
GLfloat *X; 
GLfloat *Y; 
GLfloat *Z; 
GLdouble xwmin, xwmax, ywmin, ywmax, dnear, dfar;
void DrawCube(GLfloat *X, GLfloat *Y, GLfloat *Z) 
{ 
      // 1--------------2 
      // |\ |\ 
      // | 0-------------3<br>// | | | | |
      // | | | | 
      // | | | | 
      // | | | | 
      // 5--|-----------6 | 
      // \ | \| 
               // 4-------------7 
       glBegin(GL_LINE_LOOP); 
       glVertex3f(X[0],Y[0],Z[0]); 
       glVertex3f(X[1],Y[1],Z[1]); 
       glVertex3f(X[2],Y[2],Z[2]); 
       glVertex3f(X[3],Y[3],Z[3]); 
       glEnd(); 
       glBegin(GL_LINE_LOOP); 
       glVertex3f(X[4],Y[4],Z[4]); 
       glVertex3f(X[5],Y[5],Z[5]); 
       glVertex3f(X[6],Y[6],Z[6]); 
       glVertex3f(X[7],Y[7],Z[7]); 
       glEnd(); 
       glBegin(GL_LINES); 
       glVertex3f(X[0],Y[0],Z[0]); 
      qlVertextex3f(X[4],Y[4],Z[4]);
       glVertex3f(X[1],Y[1],Z[1]); 
       glVertex3f(X[5],Y[5],Z[5]); 
       glVertex3f(X[2],Y[2],Z[2]); 
       glVertex3f(X[6],Y[6],Z[6]); 
       glVertex3f(X[3],Y[3],Z[3]); 
       glVertex3f(X[7],Y[7],Z[7]); 
       glEnd(); 
} 
void display() 
{ 
      glClear(GL_COLOR_BUFFER_BIT);
      X[0] = -5; Y[0] = 25; Z[0] = -10;X[1] = -5; Y[1] = 25; Z[1] = -20;X[2] = -20; Y[2] = 25; Z[2] = -20;X[3] = -20; Y[3] = 25; Z[3] = -10;X[4] = -5; Y[4] = 10; Z[4] = -10;X[5] = -5; Y[5] = 10; Z[5] = -20;X[6] = -20; Y[6] = 10; Z[6] = -20;X[7] = -20; Y[7] = 10; Z[7] = -10; glColor3f(1,0,0); 
       DrawCube(X,Y,Z);
```

```
136
```

```
X[0]=10; Y[0]=25; Z[0]=-10;X[1]=10; Y[1]=25; Z[1]=-20;X[2]=25; Y[2]=25; Z[2]=-20;X[3]=25; Y[3]=25; Z[3]=-10;X[4]=10; Y[4]=10; Z[4]=-10;X[5]=10; Y[5]=10; Z[5]=-20;X[6]=25; Y[6]=10; Z[6]=20;X[7]=25; Y[7]=10; Z[7]=-10; glColor3f(0,1,0); 
       DrawCube(X,Y,Z); 
       glFlush(); 
} 
int main(int argc,char **argv) 
{ 
       X=new GLfloat[8]; 
      Y=new GLfloat[8];
       Z=new GLfloat[8]; 
       glutInit(&argc,argv); 
       glutInitWindowPosition(50,50); 
       glutInitWindowSize(640,480); 
      glutInitDisplayMode(GLUT SINGLE|GLUT RGB);
       glutCreateWindow("Oblique perspective projection"); 
       glClearColor(1,1,1,0); 
       glMatrixMode(GL_MODELVIEW); 
       gluLookAt(0,0,0,0,0,-1,0,1,0); 
       glMatrixMode(GL_PROJECTION); 
      //The clipping planes define an oblique perspective projection 
       xwmin=-10; 
       xwmax=30; 
       ywmin=-10; 
       ywmax=30; 
       dnear=8; 
       dfar=30; 
       glFrustum(xwmin,xwmax,ywmin,ywmax,dnear,dfar); 
       glutDisplayFunc(display); 
       glutMainLoop(); 
      return 0; 
}
```
137

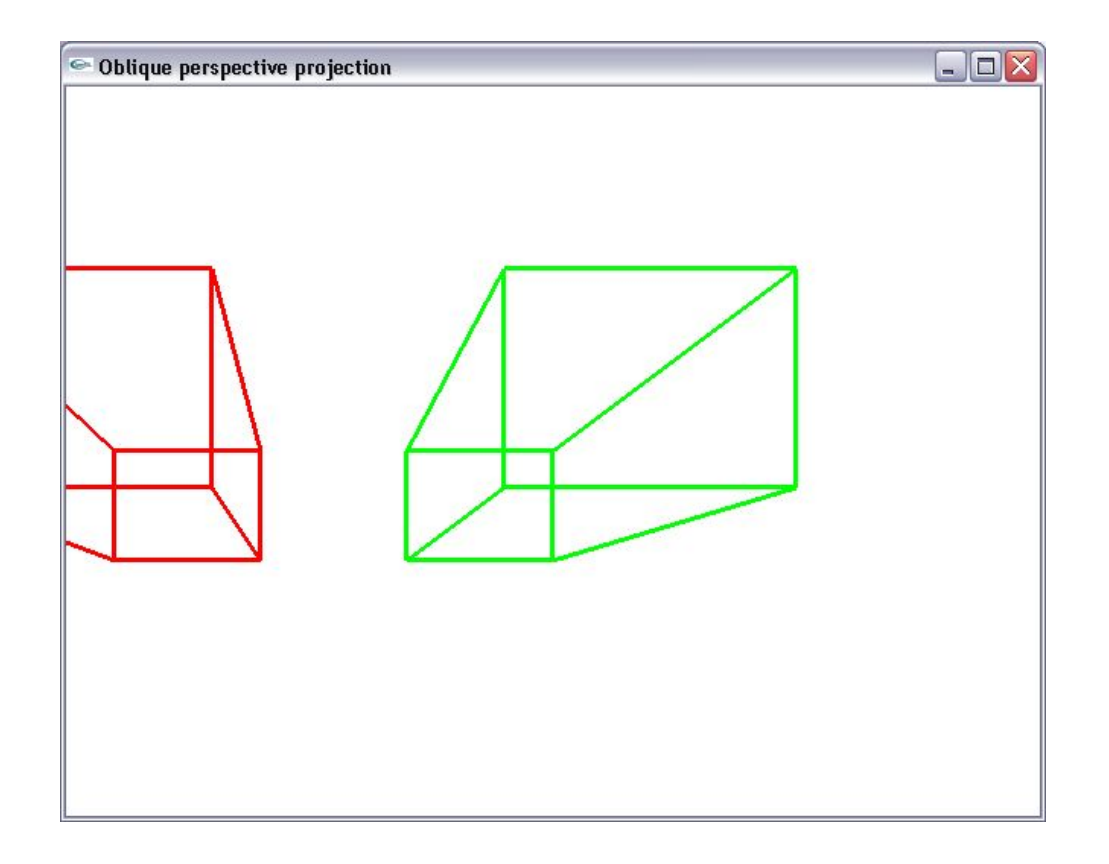

### **4.7 Μετασχηµατισµός παρατήρησης στις τρεις διαστάσεις**

Σε τρισδιάστατες σκηνές, µετά το µετασχηµατισµό παράλληλης ή προοπτικής προβολής και τη διαδικασία κανονικοποίησης, έπεται η διαδικασία µετασχηµατισµού παρατήρησης, ούτως ώστε οι κανονικοποιηµένες συντεταγµένες να αντιστοιχιστούν σε συντεταγµένες σκηνής. Ο τρισδιάστατος μετασχηματισμός παρατήρησης εκτελείται με τρόπο παρόμοιο με αυτόν στις δύο διαστάσεις. Ωστόσο, στον τρισδιάστατο µετασχηµατισµό παρατήρησης, πέραν των συντεταγµένων x και y, µετασχηµατίζονται και οι τιμές βάθους. Η OpenGL μετασχηματίζει τις κανονικοποιημένες τιμές βάθους από το εύρος τιμών|−1,1| σε ένα σταθερό εύρος τιμών  $\, [0,1]$ . Συνεπώς, με την εφαρμογή των κανόνων αναλογίας που αναπτύχθηκαν στο Κεφάλαιο 2, το µητρώο τρισδιάστατου µετασχηµατισµού παρατήρησης αποκτά τη µορφή:

$$
M_{norm,view} = \begin{bmatrix} \frac{xu_{\text{max}} - xu_{\text{min}}}{2} & 0 & 0 & \frac{xu_{\text{max}} + xu_{\text{min}}}{2} \\ 0 & \frac{yu_{\text{max}} - yu_{\text{min}}}{2} & 0 & \frac{yu_{\text{max}} + yu_{\text{min}}}{2} \\ 0 & 0 & \frac{1}{2} & \frac{1}{2} \\ 0 & 0 & 0 & 1 \end{bmatrix}
$$

Οι τιµές βάθους αξιοποιούνται στην καταστολή κρυµµένων επιφανειών, όπως θα δούµε στο επόµενο κεφάλαιο.

### **4.8 Το ενοποιηµένο διάγραµµα µετασχηµατισµού συντεταγµένων**

Όλοι οι µετασχηµατισµοί που παρουσιάστηκαν στα προηγούµενα κεφάλαια συµµετέχουν σε µια ενοποιηµένη διαδικασία µετασχηµατισµού συντεταγµένων που ακολουθεί η OpenGL και που παρουσιάζεται στο Σχ. 4.11.

Από τη φάση της δήλωσης ενός γεωµετρικού µοντέλου έως τη φάση απεικόνισής του στη συσκευή εξόδου, οι συντεταγµένες του υφίστανται διαδοχικές επεξεργασίες, που καθορίζονται από τα µητρώα µετασχηµατισµού που προαναφέραµε. Όλες οι ενδιάµεσες διαδικασίες ενσωµατώνονται στα µητρώα µετασχηµατισµού µοντέλου και προβολής (µετασχηµατισµός µοντέλου, µετασχηµατισµός οπτικής γωνίας, µετασχηµατισµός προβολής, αποκοπή, κανονικοποίηση και µετασχηµατισµός παρατήρησης).

Στο πρώτο στάδιο, το µητρώο µετασχηµατισµού µοντέλου δέχεται ως είσοδο τις συντεταγµένες των γεωµετρικών µοντέλων, επιτελεί το µετασχηµατισµό µοντέλου και παράγει τις συντεταγµένες σκηνής. Κατόπιν, εκτελεί το µετασχηµατισµό οπτικής γωνίας και ανάγει την περιγραφή της σκηνής στο σύστηµα συντεταγµένων του παρατηρητή.

Στο επόµενο στάδιο, οι συντεταγµένες θέσης παρατηρητή υφίστανται επεξεργασία από το µητρώο προβολής. Αρχικά υφίστανται το µετασχηµατισµό προβολής, εξάγοντας έτσι τις συντεταγµένες προβολής. Έπονται οι διαδικασίες αποκοπής και κανονικοποίησης που εξάγουν τις κανονικοποιηµένες συντεταγµένες. Ακολουθεί το τελικό στάδιο του µετασχηµατισµού παρατήρησης κατά το οποίο εξάγονται οι συντεταγµένες συσκευής.

**Αυτή η αλληλουχία µετασχηµατισµών εφαρµόζεται πάντοτε***.* Σε κάθε χρονική στιγµή, η µηχανή της OpenGL επιβάλλει την διαδοχή των παραπάνω µετασχηµατισµών **σε κάθε σηµείο ή γεωµετρικό σχήµα** που ορίζει ο προγραµµατιστής. Με τη συνδυασµένη επίδραση των τρεχόντων µητρώων µοντέλου και προβολής, µετρατρέπει τις συντεταγµένες µοντέλου σε συντεταγµένες συσκευής.

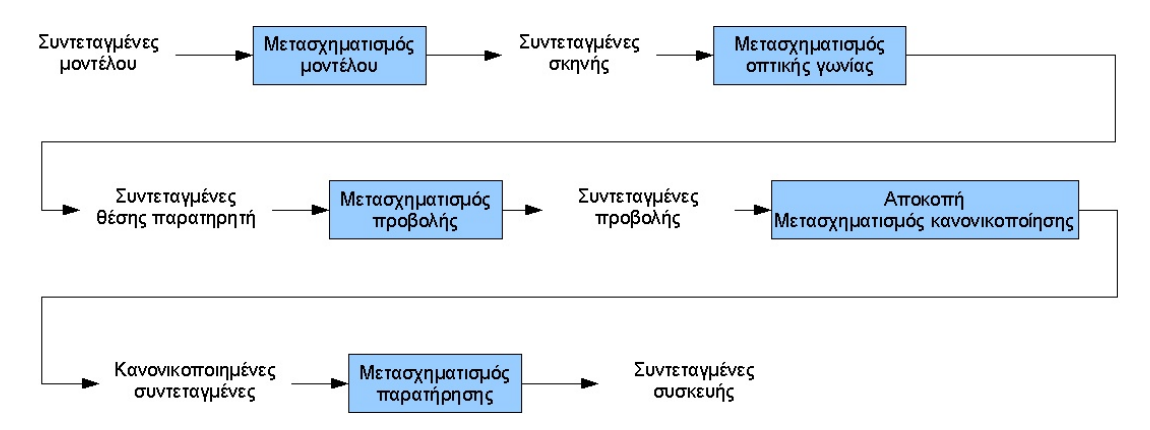

Σχ. 4.11 : Ενοποιηµένο διάγραµµα µετασχηµατισµού συντεταγµένων της OpenGL